ICGC\_Pbx3\_targets

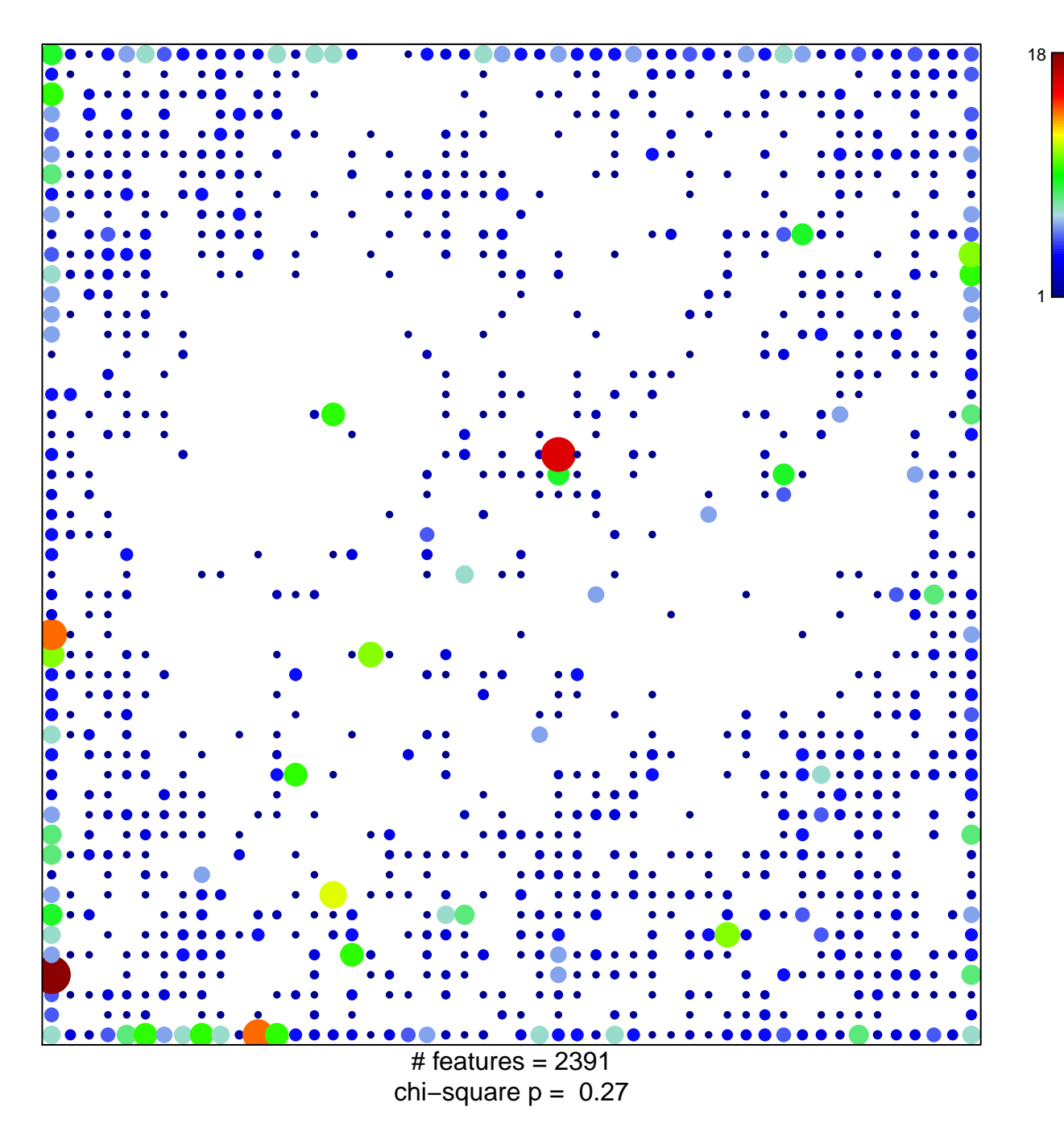

## **ICGC\_Pbx3\_targets**

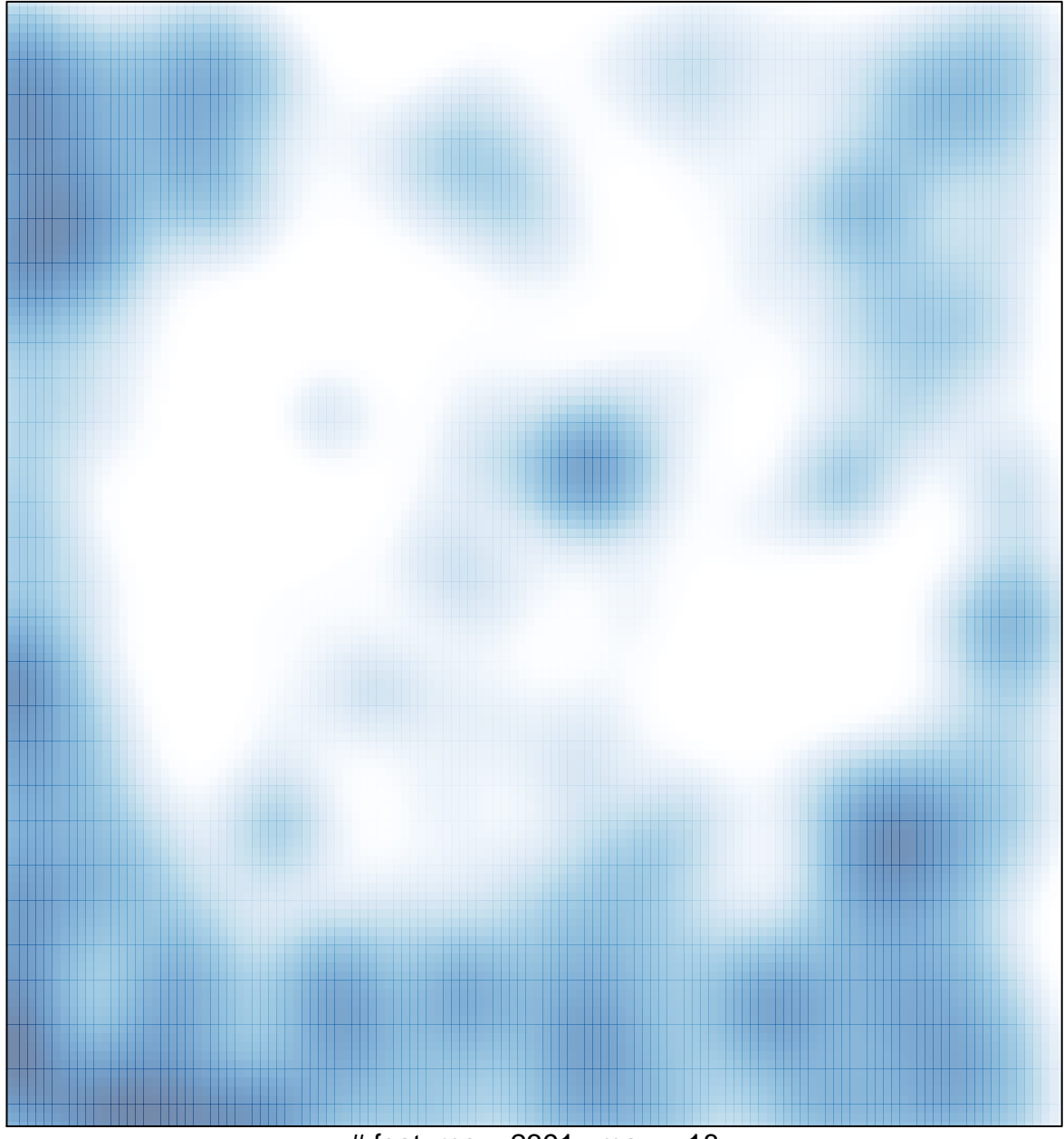

# features = 2391 , max = 18